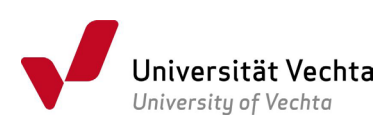

## Anleitung zur Änderung des Geschlechtseintrags in Stud.IP

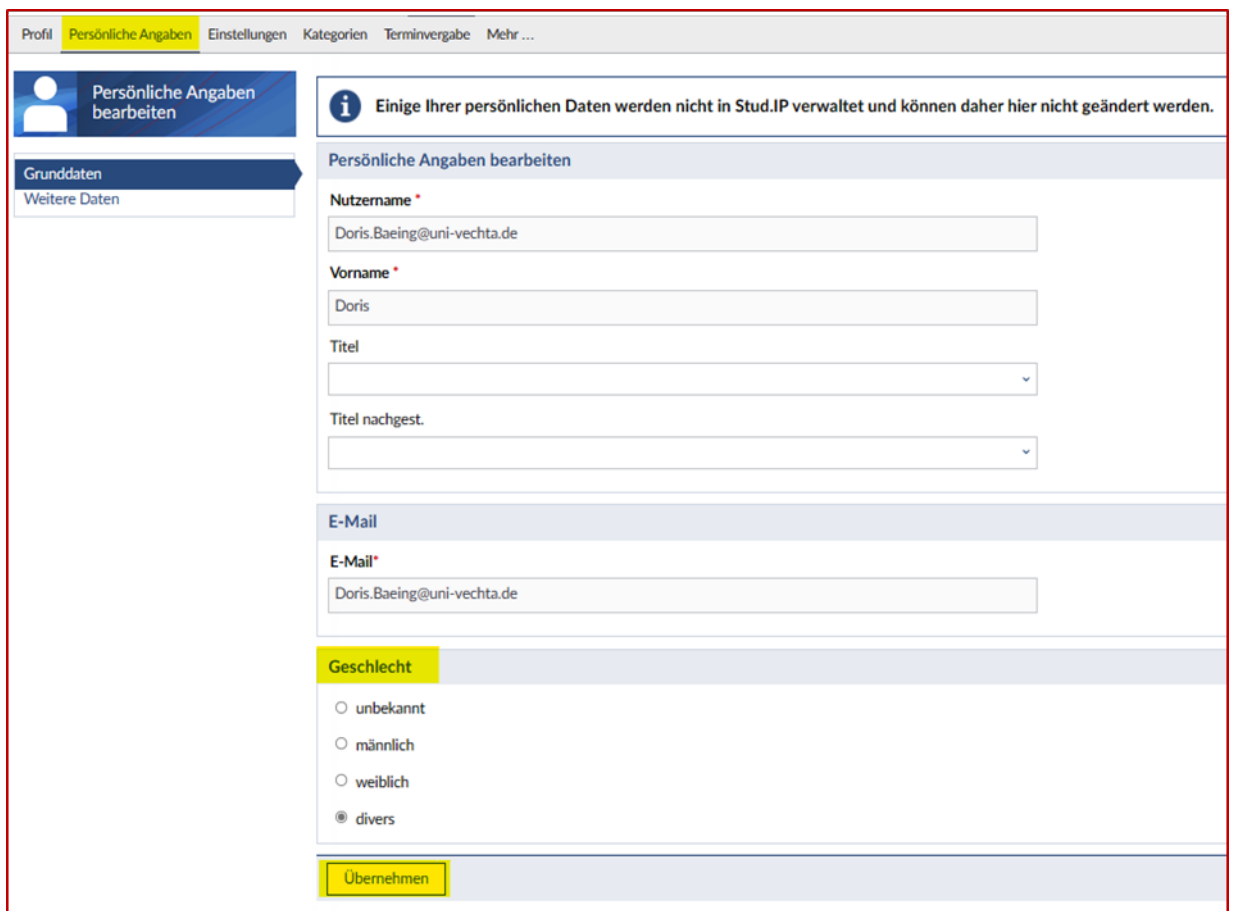

Wichtig: Diesen Eintrag können Sie eigenständig in Stud.IP vornehmen. Die Eingabe wirkt sich aber nicht auf die Elektronische Studierendenverwaltung aus. Beachten Sie hierzu den FAQ "Geschlechtsangabe ändern" unter

<https://www.uni-vechta.de/studium/beratung-und-service/faqs-bewerbung-studium.>